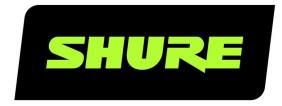

# P300

Command Strings

P300 command strings for third-party control systems, such as Crestron or Extron.

Version: 3.5 (2021-G)

# Table of Contents

|                      |   | Conventions                       | 3 |
|----------------------|---|-----------------------------------|---|
| P300 Command Strings | 3 | Example Scenario: Muting a System | 4 |
| P300 Command Strings | 3 | Command Strings (Common)          | 5 |

# P300 Command Strings

# P300 Command Strings

The device is connected via Ethernet to a control system, such as AMX, Crestron or Extron.

Connection: Ethernet (TCP/IP; select "Client" in the AMX/Crestron program)

Port: 2202

If using static IP addresses, the Shure Control and the Audio Network settings must be set to manual in Designer. Use the Control IP address for TCP/IP communication with Shure devices.

## Conventions

The device has 4 types of strings:

#### **GET**

Finds the status of a parameter. After the AMX/Crestron sends a GET command, the P300 responds with a REPORT string

#### SET

Changes the status of a parameter. After the AMX/Crestron sends a SET command, the P300 will respond with a REPORT string to indicate the new value of the parameter.

#### REP

When the P300 receives a GET or SET command, it will reply with a REPORT command to indicate the status of the parameter. REPORT is also sent by the P300 when a parameter is changed on the P300.

#### **SAMPLE**

Used for metering audio levels.

All messages sent and received are ASCII. Note that the level indicators and gain indicators are also in ASCII

Most parameters will send a REPORT command when they change. Thus, it is not necessary to constantly query parameters. The P300 will send a REPORT command when any of these parameters change.

The character

"X"

in all of the following strings represents the channel of the P300 and can be ASCII numbers 0 through 4 as in the following table

| 00    | All Channels                     |
|-------|----------------------------------|
| 01-08 | Dante Inputs with Mic Processing |
| 09-10 | Dante Inputs                     |
| 11-12 | Analog Inputs                    |

| 13    | USB Input                                |
|-------|------------------------------------------|
| 14    | Mobile Input                             |
| 15-16 | Dante Outputs                            |
| 17-18 | Analog Outputs                           |
| 19    | USB Output                               |
| 20    | Mobile Output                            |
| 21    | Automixer Output                         |
| 22    | AEC Reference                            |
| 23-28 | Dante Outputs (firmware 4.1.x and newer) |

# Example Scenario: Muting a System

The Acoustic Echo Canceler (AEC) and P300 automixer require constant audio signal from the microphone to operate. Do NOT send commands to the microphone to mute locally. Instead, use logic communication between the P300 and Microflex Advance devices. This allows the AEC to continue processing audio even while the system is muted, and deliver the best results when the system is unmuted.

After logic functionality is set up between Shure devices, send the command from the control system to mute the P300 automixer output. If set up correctly, the P300 automixer output will mute, and the microphone LED color will change to indicate the system is muted.

**Note:** Although the MXA310 LED status shows the system is muted, the audio signal is still passed to the P300 to allow continuous processing.

#### Crestron/AMX Control System

Crestron/AMX sends the mute command to the P300.

#### P300

The LED command to indicate mute state is sent from the P300 to the MXA310.

#### **MXA310**

The MXA310 sends audio to the P300 for continuous processing.

### Required Steps for Logic Functionality

- 1. In the MXA310 web application, go to Configuration > Button Control, then set mode to Logic Out.
- 2. In Designer, open the P300 and go to the Input tab. Enable Logic for every channel routed from the MXA310 microphone. The device type appears at the bottom of the input channel strip.

Note: The MXA910 does not require set up for logic functionality.

#### Crestron/AMX Control System

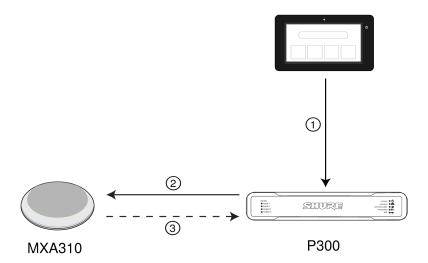

#### ① Mute Command

Crestron/AMX sends the mute command to the P300.

#### 2 LED Command

The P300 sends the LED command to the MXA310 so that the microphone LED color matches the system mute state.

#### ③ Continuous Audio Signal

The MXA310 sends audio to the P300 for continuous processing. The system is muted from the P300 at the end of the audio chain.

# Best Practices for Muting:

#### ① Mute Button:

Press the mute button on the Crestron/AMX panel.

#### ② Crestron/AMX sends following command to P300:

< SET 21 AUTOMXR\_MUTE TOGGLE >

**Note:** The TOGGLE command simplifies logic within the Crestron/AMX. ON/OFF commands can be used instead, but supplemental processes must be implemented within the Crestron/AMX.

#### 3 P300 Automixer channels mute, and P300 sends following REPORT back to Crestron/AMX:

< REP 21 AUTOMXR\_MUTE ON >

This REPORT command can be used in various ways for button feedback on the control surface.

# Command Strings (Common)

Get All

| Command String:  < GET xx ALL >                                         | Where xx is ASCII channel number: 00 through 21, 23-28. Use this command on first power on to update the status of all parameters.        |
|-------------------------------------------------------------------------|----------------------------------------------------------------------------------------------------|
| P300 Response:  < REP >                                                 | The P300 responds with individual Report strings for all parameters.                                                                      |
| Get Model Number                                                        |                                                                                                    |
| Command String:  < GET MODEL >                                          |                                                                                                    |
| P300 Response:  < REP MODEL {yyyyyyyyyyyyyyyyyyyyyyyyyyyy}} >           | Where yyyyyyyyyyyyyyyyyyyyyyyyyyyyyyyi is 32 characters of the model number. The P300 always responds with a 32 character model number.   |
| Get Serial Number                                                       | '                                                                                                    |
| Command String:  < GET SERIAL_NUM >                                     |                                                                                                    |
| P300 Response:  < REP SERIAL_NUM {yyyyyyyyyyyyyyyyyyyyyyyyyyyyyyyy >    | Where yyyyyyyyyyyyyyyyyyyyyyyyyyyyyyyi is 32 characters of the serial number. The P300 always responds with a 32 character serial number. |
| Get Channel Name                                                        |                                                                                                    |
| Command String:  < GET xx CHAN_NAME >                                   | Where xx is ASCII channel number: 00 through 20, 23-28.                                                                                   |
| P300 Response:  < REP xx CHAN_NAME {yyyyyyyyyyyyyyyyyyyyyyyyyyyyyy} >   | Where yyyyyyyyyyyyyyyyyyyyyyyyyyy is 31 characters of the user name. The P300 always responds with a 31 character name.                   |
| Get Device ID                                                           | 1                                                                                                    |
| Command String:  < GET DEVICE_ID >                                      | The Device ID command does not contain the x channel character, as it is for the entire P300.                                             |
| P300 Response:  < REP DEVICE_ID {yyyyyyyyyyyyyyyyyyyyyyyyyyyyyyyyyy}} > | Where yyyyyyyyyyyyyyyyyyyyyyyyyis 31 characters of the device ID. The                                                                     |

| acter device ID.                                                                                                    |
|----------------------------------------------------------------------------------------------------|
|                                                                                                    |
|                                                                                                    |
|                                                                                                    |
| Where yyyyyyyyyyyyyyyy is 18 characters. The P300 always responds with 18 characters.                                      |
|                                                                                                    |
|                                                                                                    |
| Where nn is the preset number 01-10.                                                                                       |
|                                                                                                    |
| Where nn is the preset number 1-10. (Leading zero is optional when using the SET command).                                 |
| Where nn is the preset number 01-10.                                                                                       |
|                                                                                                    |
| Send one of these commands to the P300.                                                                                    |
|                                                                                                    |
| Where yyyyyyyyyyyyyyyyyyyyyyy is 25 characters of the preset name. The P300 always responds with a 25 character device ID. |
|                                                                                                    |

| Command String:                                                                                 | Where xx is ASCII channel number: 00                                                                                                    |
|-------------------------------------------------------------------------------------------------|----------------------------------------------------------------------------------------------------|
| < GET XX AUDIO_GAIN_HI_RES >                                                                    | through 20; 22-28.                                                                                                    |
| P300 Response:  < REP xx AUDIO_GAIN_HI_RES yyyy >                                               | Where yyyy takes on the ASCII values of 0000 to 1400. yyyy is in steps of onetenth of a dB.                                                          |
| Set Audio Gain                                                                                  |                                                                                                    |
| Command String:  < SET xx AUDIO_GAIN_HI_RES yyyy >                                              | Where xx is ASCII channel number: 01 through 20; 22-28. Where yyyy takes on the ASCII values of 0000 to 1400. yyyy is in steps of one-tenth of a dB. |
| P300 Response:  < REP xx AUDIO_GAIN_HI_RES yyyy >                                               | Where yyyy takes on the ASCII values of 0000 to 1400.                                                                                                |
| Increase Audio Gain by n dB                                                                     |                                                                                                    |
| Command String:  < SET xx AUDIO_GAIN_HI_RES INC nn >                                            | Where nn is the amount in one-tenth of a dB to increase the gain. nn can be single digit ( n ), double digit ( nn ), triple digit ( nnn ).           |
| P300 Response: < REP xx AUDIO_GAIN_HI_RES yyyy >                                                | Where yyyy takes on the ASCII values of 0000 to 1400.                                                                                                |
| Decrease Audio Gain by n dB                                                                     |                                                                                                    |
| Command String:  < SET xx AUDIO_GAIN_HI_RES DEC nn >                                            | Where nn is the amount in one-tenth of a dB to decrease the gain. nn can be single digit ( n ), double digit ( nn ), triple digit ( nnn ).           |
| P300 Response: < REP xx AUDIO_GAIN_HI_RES yyyy >                                                | Where yyyy takes on the ASCII values of 0000 to 1400.                                                                                                |
| Get Analog Input Gain Switch                                                                    | -                                                                                                    |
| Command String:  < GET xx AUDIO_IN_LVL_SWITCH >                                                 | Where xx is ASCII channel number: 00 or 11-12.                                                                                                    |
| P300 Response:  < REP xx AUDIO_IN_LVL_SWITCH LINE_LVL >  < REP xx AUDIO_IN_LVL_SWITCH AUX_LVL > | The P300 will respond with one of these strings.                                                                                                    |
| Set Analog Input Gain Switch                                                                    |                                                                                                    |

| Command String:  < SET xx AUDIO_IN_LVL_SWITCH LINE_LVL >  < SET xx AUDIO_IN_LVL_SWITCH AUX_LVL > | Where xx is ASCII channel number: 00, 11, or 12. Send one of these commands to the P300. |
|--------------------------------------------------------------------------------------------------|------------------------------------------------------------------------------------------|
| P300 Response:  < REP xx AUDIO_IN_LVL_SWITCH LINE_LVL >  < REP xx AUDIO_IN_LVL_SWITCH AUX_LVL >  | The P300 will respond with one of these strings.                                         |
| Get Channel Audio Mute                                                                           |                                                                                          |
| Command String:  < GET xx AUDIO_MUTE >                                                           | Where xx is ASCII channel number: 00 through 20.                                         |
| P300 Response:  < REP xx AUDIO_MUTE ON >  < REP xx AUDIO_MUTE OFF >                              | The P300 will respond with one of these strings.                                         |
| Mute Channel Audio                                                                               |                                                                                          |
| Command String:  < SET xx AUDIO_MUTE ON >                                                        |                                                                                          |
| P300 Response:  < REP xx AUDIO_MUTE ON >                                                         |                                                                                          |
| Unmute Channel Audio                                                                             |                                                                                          |
| Command String:  < SET xx AUDIO_MUTE OFF >                                                       |                                                                                          |
| P300 Response:  < REP xx AUDIO_MUTE OFF >                                                        |                                                                                          |
| Toggle Channel Audio Mute                                                                        | 1                                                                                        |
| Command String:  < SET xx AUDIO_MUTE TOGGLE >                                                    |                                                                                          |
| P300 Response:  < REP xx AUDIO_MUTE ON >                                                         | The P300 will respond with one of these strings.                                         |

| < REP xx AUDIO_MUTE OFF >                |                                                    |
|------------------------------------------|----------------------------------------------------|
| Get Device Audio Mute                    |                                                    |
| Command String:                          |                                                    |
| < GET DEVICE_AUDIO_MUTE >                |                                                    |
| P300 Response:                           |                                                    |
| < REP DEVICE_AUDIO_MUTE ON >             | The P300 will respond with one of these strings.   |
| < REP DEVICE_AUDIO_MUTE OFF >            |                                                    |
| Set Device Audio Mute                    |                                                    |
| Command String:                          |                                                    |
| < SET DEVICE_AUDIO_MUTE ON >             | Send one of these commands to the                  |
| < SET DEVICE_AUDIO_MUTE OFF >            | P300.                                              |
| < SET DEVICE_AUDIO_MUTE TOGGLE >         |                                                    |
| P300 Response:                           |                                                    |
| < REP DEVICE_AUDIO_MUTE ON >             | The P300 will respond with one of these strings.   |
| < REP DEVICE_AUDIO_MUTE OFF >            | ulede dulingd.                                     |
| Get Analog Output Gain Switch            | <u>'</u>                                           |
| Command String:                          | Where xx is ASCII channel number: 00,              |
| < GET xx AUDIO_OUT_LVL_SWITCH >          | 17, or 18.                                         |
| P300 Response:                           |                                                    |
| < REP xx AUDIO_OUT_LVL_SWITCH LINE_LVL > | The P300 will respond with one of                  |
| < REP XX AUDIO_OUT_LVL_SWITCH AUX_LVL >  | these strings.                                     |
| < REP xx AUDIO_OUT_LVL_SWITCH MIC_LVL >  |                                                    |
| Set Analog Output Gain Switch            |                                                    |
| Command String:                          |                                                    |
| < SET xx AUDIO_OUT_LVL_SWITCH LINE_LVL > | Where xx is ASCII channel number: 00,              |
| < SET XX AUDIO_OUT_LVL_SWITCH AUX_LVL >  | 17, or 18. Send one of these commands to the P300. |
| < SET xx AUDIO_OUT_LVL_SWITCH MIC_LVL >  |                                                    |
| P300 Response:                           | The P300 will respond with one of these strings.   |

| A DED AN AUDIO OUT IN CUITOU LINE IN                                                   | I                                                                            |
|----------------------------------------------------------------------------------------|------------------------------------------------------------------------------|
| < REP XX AUDIO_OUT_LVL_SWITCH LINE_LVL >                                               |                                                                              |
| < REP xx AUDIO_OUT_LVL_SWITCH AUX_LVL >                                                |                                                                              |
| < REP XX AUDIO_OUT_LVL_SWITCH MIC_LVL >                                                |                                                                              |
| Set Flash Lights on P300                                                               |                                                                              |
| Command String:                                                                        |                                                                              |
| < SET FLASH ON >                                                                       | Send one of these commands to the P300. The flash automatically turns off    |
| < SET FLASH OFF >                                                                      | after 30 seconds.                                                            |
| P300 Response:                                                                         |                                                                              |
| < REP FLASH ON >                                                                       | The P300 will respond with one of                                            |
| < REP FLASH OFF >                                                                      | these strings.                                                               |
| Get Flash Lights on P300                                                               | 1                                                                            |
| Command String:                                                                        |                                                                              |
| < GET FLASH >                                                                          |                                                                              |
| P300 Response:                                                                         |                                                                              |
| < REP FLASH ON >                                                                       | The P300 will respond with one of                                            |
| < REP FLASH OFF >                                                                      | these strings.                                                               |
| Set Metering Rate Inputs                                                               |                                                                              |
|                                                                                        | Where yyyyy is a value from 00000 to                                         |
| Command String:                                                                        | 99999 representing milliseconds. 00000=off; 00100=minimum value;             |
| < SET METER_RATE_IN yyyyyy >                                                           | 99999=maximum value. Note: values                                            |
|                                                                                        | 00001 to 00099 are not valid and result in response.                         |
|                                                                                        | Where                                                                        |
|                                                                                        | ууууу                                                                        |
| P200 Posnonso:                                                                         | is rate in milliseconds. Value 00000                                         |
| P300 Response:                                                                         | means metering is off. Where aaa, bbb,                                       |
| < REP METER_RATE_IN yyyyy >                                                            | etc is the value of the audio level received and is 000-060, which represent |
| <pre>&lt; SAMPLE_IN aaa bbb ccc ddd eee fff ggg hhh iii jjj kkk lll mmm nnn &gt;</pre> | actual audio level of -60 to 0 dBFS.                                         |
|                                                                                        | aaa                                                                          |
|                                                                                        | is channel 1 data                                                            |
|                                                                                        | bbb                                                                          |

is channel 2 data CCC is channel 3 data ddd is channel 4 data The sample data (aaa, bbb, ccc, ddd, etc.) appears in the following order, representing the 14 input channels: 1-8: Dante Inputs with Mic Processing 9-10: Dante Inputs 11-12: Analog Inputs 13: USB Input 14: Mobile Input **Get Metering Rate Inputs Command String:** < GET METER\_RATE\_IN > Where ууууу is rate in milliseconds. Value 00000 means metering is off. Where aaa, bbb, etc is the value of the audio level received and is 000-060, which represent actual audio level of -60 to 0 dBFS. P300 Response: aaa < REP METER\_RATE\_IN yyyyy > is channel 1 data < SAMPLE\_IN aaa bbb ccc ddd eee fff ggg hhh iii jjj kkk lll mmm nnn bbb is channel 2 data CCC is channel 3 data ddd is channel 4 data

The sample data (aaa, bbb, ccc, ddd, etc.) appears in the following order, representing the 14 input channels: 1-8: Dante Inputs with Mic Processing 9-10: Dante Inputs 11-12: Analog Inputs 13: USB Input 14: Mobile Input **Set Metering Rate Outputs** Where yyyyy is a value from 00000 to 99999 representing milliseconds. **Command String:** 00000=off; 00100=minimum value; < SET METER\_RATE\_OUT yyyyy > 99999=maximum value. Note: values 00001 to 00099 are not valid and result in response. Where ууууу is rate in milliseconds. Value 00000 means metering is off. Where aaa, bbb, etc is the value of the audio level received and is 000-060, which represent actual audio level of -60 to 0 dBFS. aaa is channel 1 data P300 Response: bbb < REP METER\_RATE\_OUT yyyyy > is channel 2 data < SAMPLE\_OUT aaa bbb ccc ddd eee fff > CCC is channel 3 data ddd is channel 4 data The sample data (aaa, bbb, ccc, ddd, etc.) appears in the following order: 1-2: Dante outputs 3-4: Analog outputs 5: USB output

|                                                | 6: Mobile output                                                                                                    |
|------------------------------------------------|----------------------------------------------------------------------------------------------------|
|                                                | 7-12: Dante outputs 3-8                                                                                                    |
| Get Metering Rate Outputs                      |                                                                                                    |
| Command String:                                |                                                                                                    |
| < GET METER_RATE_OUT >                         |                                                                                                    |
|                                                | Where                                                                                                    |
|                                                | ууууу                                                                                                    |
|                                                | is rate in milliseconds. Value 00000 means metering is off. Where aaa, bbb etc is the value of the audio level received and is 000-060, which represent actual audio level of -60 to 0 dBFS. |
|                                                | aaa                                                                                                    |
|                                                | is channel 1 data                                                                                                    |
|                                                | bbb                                                                                                    |
| P300 Response:                                 | is channel 2 data                                                                                                    |
| < REP METER_RATE_OUT yyyyy >                   | ccc                                                                                                    |
| < SAMPLE_OUT aaa bbb ccc ddd eee fff >         | is channel 3 data                                                                                                    |
|                                                | ddd                                                                                                    |
|                                                | is channel 4 data                                                                                                    |
|                                                | The sample data (aaa, bbb, ccc, ddd, etc.) appears in the following order:                                                                                                    |
|                                                | 1-2: Dante outputs                                                                                                    |
|                                                | 3-4: Analog outputs                                                                                                    |
|                                                | 5: USB output                                                                                                    |
|                                                | 6: Mobile output                                                                                                    |
|                                                | 7-12: Dante outputs 3-8                                                                                                    |
| Set Metering Rate Processing Blocks            |                                                                                                    |
| Command String:  < SET METER_RATE_PROC yyyyy > | Where yyyyy is a value from 00000 to 99999 representing milliseconds. 00000=off; 00100=minimum value; 99999=maximum value. Note: values 00001 to 00099 are not valid and result in response. |

Where ууууу is rate in milliseconds. Value 00000 means metering is off. Where aaa, bbb, etc is the value of the audio level received and is 000-060, which represent actual audio level of -60 to 0 dBFS. aaa is channel 1 data bbb is channel 2 data P300 Response: CCC < REP METER\_RATE\_PROC yyyyy > < SAMPLE\_PROC aaa bbb ccc ddd eee fff ggg hhh iii jjj kkk lll > is channel 3 data ddd is channel 4 data The sample data (aaa, bbb, ccc, ddd, etc.) appears in the following order, representing the 12 channels: 1-8: pre-AGC on Eight Dante Input Channels 9: Automixer Output 10: pre-Compressor 11: AEC reference **Get Metering Rate Processing Blocks Command String:** < GET METER\_RATE\_PROC > Where ууууу P300 Response: is rate in milliseconds. Value 00000 < REP METER\_RATE\_PROC yyyyy > means metering is off. Where aaa, bbb, < SAMPLE\_PROC aaa bbb ccc ddd eee fff ggg hhh iii jjj kkk lll > etc is the value of the audio level received and is 000-060, which represent actual audio level of -60 to 0 dBFS. aaa

|                          | is channel 1 data                                                                                        |
|--------------------------|----------------------------------------------------------------------------------------------------|
|                          | bbb                                                                                                    |
|                          | is channel 2 data                                                                                        |
|                          | ccc                                                                                                    |
|                          | is channel 3 data                                                                                        |
|                          | ddd                                                                                                    |
|                          | is channel 4 data                                                                                        |
|                          | The sample data (aaa, bbb, ccc, ddd, etc.) appears in the following order, representing the 12 channels: |
|                          | 1-8: pre-AGC on Eight Dante Input<br>Channels                                                            |
|                          | 9: Automixer Output                                                                                      |
|                          | 10: pre-Compressor                                                                                       |
|                          | 11: AEC reference                                                                                        |
| Get LED Brightness       |                                                                                                    |
| Command String:          |                                                                                                    |
| < GET LED_BRIGHTNESS >   |                                                                                                    |
|                          | Where n can take on the following values:                                                                |
| P300 Response:           | 0 = LED disabled                                                                                         |
| < REP LED_BRIGHTNESS n > | 1 = LED dim                                                                                              |
|                          | 2 = LED default                                                                                          |
| Set LED Brightness       |                                                                                                    |
|                          | Where n can take on the following values:                                                                |
| Command String:          | 0 = LED disabled                                                                                         |
| < SET LED_BRIGHTNESS n > | 1 = LED dim                                                                                              |
|                          | 2 = LED default                                                                                          |
| P300 Response:           |                                                                                                    |
| < REP LED_BRIGHTNESS n > |                                                                                                    |
|                          |                                                                                                    |

| Get Audio IP Address                                   |                                                  |
|--------------------------------------------------------|--------------------------------------------------|
| Command String:                                        |                                                  |
| < GET IP_ADDR_NET_AUDIO_PRIMARY >                      |                                                  |
| P300 Response:                                         | Where yyyyyyyyyyyyy is a 15 digit IF             |
| < REP IP_ADDR_NET_AUDIO_PRIMARY {yyyyyyyyyyyyyy}} >    | address.                                         |
| Get Audio Subnet Address                               |                                                  |
| Command String:                                        |                                                  |
| < GET IP_SUBNET_NET_AUDIO_PRIMARY >                    |                                                  |
| P300 Response:                                         | Where yyyyyyyyyyyyy is a 15 digit                |
| < REP IP_SUBNET_NET_AUDIO_PRIMARY {yyyyyyyyyyyyyy}} >  | subnet address.                                  |
| Get Audio Gateway Address                              |                                                  |
| Command String:                                        |                                                  |
| < GET IP_GATEWAY_NET_AUDIO_PRIMARY >                   |                                                  |
| P300 Response:                                         | Where yyyyyyyyyyyyy is a 15 digit                |
| < REP IP_GATEWAY_NET_AUDIO_PRIMARY {yyyyyyyyyyyyyy}} > | gateway address.                                 |
| Get Encryption Status                                  |                                                  |
| Command String:                                        |                                                  |
| < GET ENCRYPTION >                                     |                                                  |
| P300 Response:                                         |                                                  |
| < REP ENCRYPTION ON >                                  | The P300 will respond with one of these strings. |
| < REP ENCRYPTION OFF >                                 | unese sumgs.                                     |
| Reboot P300                                            |                                                  |
| Command String:                                        |                                                  |
| < SET REBOOT >                                         |                                                  |
| P300 Response:                                         |                                                  |
| < REP REBOOT >                                         |                                                  |
| Get Error Events                                       |                                                  |

| Command String:                                              | Gets the last error that is logged on the                                                                                                    |
|--------------------------------------------------------------|----------------------------------------------------------------------------------------------------|
| < GET LAST_ERROR_EVENT >                                     | P300.                                                                                                    |
| P300 Response:  < REP LAST_ERROR_EVENT {yyyyyyyyyyyyy} >     | Where yyyyyyyyyyyyyy is up to 128 characters.                                                                                                    |
| Get PEQ Filter Enable                                        |                                                                                                    |
| Command String:  < GET xx PEQ yy >                           | Where xx is the PEQ block; 00 means all PEQ blocks on P300; 01-08 are PEQ blocks on Dante Mic Inputs; 09-10 are EQ blocks on Dante Inputs; 11-12 are EQ blocks on Analog Inputs; 13 is EQ block on USB Input; 14 is EQ block on Mobile Input; 15-16 are PEQ blocks on Dante Outputs; 17-18 are PEQ blocks on Analog Outputs; 19 is PEQ block on USB Output; 21 is PEQ block after the automixer; 23-28 are the PEQ blocks on Dante outputs 3-8 (firmware 4.1.x and newer). Where yy is the filter number in the selected PEQ block xx. Valid values are as follows; 01-04: individual filter when xx is in range of 01-08, or 15-21; 01-02: individual filter when xx is in range of 09-14. |
| P300 Response:  < REP xx PEQ yy ON >                         |                                                                                                    |
| < REP XX PEQ yy OFF >                                        |                                                                                                    |
| Set PEQ Filter Enable                                        |                                                                                                    |
| Command String:  < SET xx PEQ yy ON >  < SET xx PEQ yy OFF > | Send one of these commands to the P300.                                                                                                    |
| P300 Response:  < REP xx PEQ yy ON >  < REP xx PEQ yy OFF >  | Where xx is the PEQ block 15-16,<br>17-18, 19, or 21. Where yy is the PEQ<br>filter 01-04 within the block. 00 can be<br>used for all blocks or all filters.                                                                                                    |
| Get Input Meter Display Mode                                 | I                                                                                                    |
| Command String:  < GET INPUT_METER_MODE >                    |                                                                                                    |

| P300 Response:                                                                             |                                                  |  |
|--------------------------------------------------------------------------------------------|--------------------------------------------------|--|
| < REP INPUT_METER_MODE PRE_FADER >  < REP INPUT_METER_MODE POST_FADER >                    | The P300 will respond with one of these strings. |  |
| Set Input Meter Display Mode                                                               |                                                  |  |
| Command String:  < SET INPUT_METER_MODE PRE_FADER >  < SET INPUT_METER_MODE POST_FADER >   | Send one of these commands to the P300.          |  |
| P300 Response:  < REP INPUT_METER_MODE PRE_FADER >  < REP INPUT_METER_MODE POST_FADER >    | The P300 will respond with one of these strings. |  |
| Get Output Meter Display Mode                                                              |                                                  |  |
| Command String:  < GET OUTPUT_METER_MODE >                                                 |                                                  |  |
| P300 Response:  < REP OUTPUT_METER_MODE PRE_FADER >  < REP OUTPUT_METER_MODE POST_FADER >  | The P300 will respond with one of these strings. |  |
| Set Output Meter Display Mode                                                              |                                                  |  |
| Command String:  < SET OUTPUT_METER_MODE PRE_FADER >  < SET OUTPUT_METER_MODE POST_FADER > | Send one of these commands to the P300.          |  |
| P300 Response:  < REP OUTPUT_METER_MODE PRE_FADER >  < REP OUTPUT_METER_MODE POST_FADER >  | The P300 will respond with one of these strings. |  |
| Get USB Connection Status                                                                  |                                                  |  |
| Command String:  < GET USB_CONNECT >                                                       |                                                  |  |
| P300 Response:  < REP USB_CONNECT ON >                                                     | The P300 will respond with one of these strings. |  |

| < REP USB_CONNECT OFF >                                                                |                                                                                                    |  |
|----------------------------------------------------------------------------------------|----------------------------------------------------------------------------------------------------|--|
| Get Matrix Mixer Routing                                                               |                                                                                                    |  |
| Command String:  < GET xx MATRIX_MXR_ROUTE yy >                                        | Where xx is input channel numbers 21 or 0-14. Where yy is output channel numbers 0, 15-20, or 23-28 (firmware 4.1.x and newer).                                                                                          |  |
| P300 Response:                                                                         |                                                                                                    |  |
| < REP xx MATRIX_MXR_ROUTE yy ON > < REP xx MATRIX_MXR_ROUTE yy OFF >                   | The P300 will respond with one of these strings.                                                                                                    |  |
| Set Matrix Mixer Routing                                                               |                                                                                                    |  |
| Command String:  < SET xx MATRIX_MXR_ROUTE yy ON >  < SET xx MATRIX_MXR_ROUTE yy OFF > | Where xx is input channel numbers 21 or 0-14. Where yy is output channel numbers 0, 15-20, or 23-28 (firmware 4.1.x and newer). Send one of these commands to the P300.                                                  |  |
| P300 Response:                                                                         |                                                                                                    |  |
| < REP XX MATRIX_MXR_ROUTE yy ON > < REP XX MATRIX_MXR_ROUTE yy OFF >                   | The P300 will respond with one of these strings.                                                                                                    |  |
| Get Matrix Mixer Gain                                                                  |                                                                                                    |  |
| Command String:  < GET xx MATRIX_MXR_GAIN yy >                                         | Where xx is input channel numbers 21 or 0-14. Where yy is output channel numbers 0, 15-20, or 23-28 (firmware 4.1.x and newer).                                                                                          |  |
| P300 Response:  < REP xx MATRIX_MXR_GAIN yy zzzz >                                     | Where zzzz takes on the ASCII values of 0000 to 1400. zzzz is in steps of one tenth of a dB.                                                                                                    |  |
| Set Matrix Mixer Gain                                                                  |                                                                                                    |  |
| Command String: < SET xx MATRIX_MXR_GAIN yy zzzz >                                     | Where xx is input channel numbers 21 or 9-14. Where yy is output channel numbers 15-20 or 23-28 (firmware 4.1.) and newer). Where zzzz takes on the ASCII values of 0000 to 1400. zzzz is in steps of one-tenth of a dB. |  |
| P300 Response: < REP xx MATRIX_MXR_GAIN yyzzzz >                                       |                                                                                                    |  |
| Increment Matrix Mixer Gain                                                            |                                                                                                    |  |

| Command String:  < SET xx MATRIX_MXR_GAIN yy INC nn >                      | Where xx is input channel numbers 21 or 9-14. Where yy is output channel numbers 15-20 or 23-28 (firmware 4.1.x and newer). Where nn is in steps of one-tenth of a dB. |  |
|----------------------------------------------------------------------------|----------------------------------------------------------------------------------------------------|--|
| P300 Response:  < REP xx MATRIX_MXR_GAIN yy zzzz >                         | Where zzzz takes on the ASCII values of 0000 to 1400. zzzz is in steps of one-tenth of a dB.                                                                           |  |
| Decrement Matrix Mixer Gain                                                |                                                                                                    |  |
| Command String:  < SET xx MATRIX_MXR_GAIN yy DEC nn >                      | Where xx is input channel numbers 21 or 9-14. Where yy is output channel numbers 15-20 or 23-28 (firmware 4.1.x and newer). Where nn is in steps of one-tenth of a dB. |  |
| P300 Response:  < REP xx MATRIX_MXR_GAIN yy zzzz >                         | Where zzzz takes on the ASCII values of 0000 to 1400. zzzz is in steps of one-tenth of a dB.                                                                           |  |
| Get Control Network MAC Address                                            |                                                                                                    |  |
| Command String:  < GET CONTROL_MAC_ADDR >                                  |                                                                                                    |  |
| P300 Response:  < REP CONTROL_ MAC_ADDR yy:yy:yy:yy:yy:yy >                | Where yy:yy:yy:yy:yy is a 17 char literal string formatted as 6 octets, each separated by a colon. Example: 00:0E:DD:FF:F1:63                                          |  |
| Get Network Audio Channel Name                                             |                                                                                                    |  |
| Command String:  < GET xx NA_CHAN_NAME >                                   | Where xx is channel number All channels: 0 P300: 1-10, 15-16                                                                                                    |  |
| P300 Response:  < REP xx Na_CHAN_NAME {yyyyyyyyyyyyyyyyyyyyyyyyyyyyy}} >   | Where xx is channel number. Where {yyyyyyyyyyyyyyyyyyyyyyyyyyyyyyyyyyy                                                                                                 |  |
| Get Network Audio Device Name                                              |                                                                                                    |  |
| Command String:  < GET NA_DEVICE_NAME >                                    |                                                                                                    |  |
| P300 Response:  < REP NA_DEVICE_NAME {yyyyyyyyyyyyyyyyyyyyyyyyyyyyyyyyyyyy | Where {yyyyyyyyyyyyyyyyyyyyyyyyyyy}} is a text string. Most devices allow device                                                                                       |  |

|                                                                               | id to be up to 31characters. Value is padded with spaces as needed to ensure that 31 char are always reported. |
|-------------------------------------------------------------------------------|----------------------------------------------------------------------------------------------------|
| Restore Default Settings                                                      |                                                                                                    |
| Command String: < SET DEFAULT_SETTINGS >                                      | Request the device to set itself to default settings.                                                          |
| P300 Response:  < REP PRESET xx >                                             | Where xx = 00 if restore is successful.                                                                        |
| Get AEC State                                                                 | '                                                                                                    |
| Command String:  < GET xx AEC >                                               | Where xx is the channel number: All Dante Mic Channels: 00; P300 Dante Channel with Mic Processing: 01-08.     |
| P300 Response:  < REP xx AEC ON >  < REP xx AEC OFF >                         | The P300 will respond with one of these strings.                                                               |
| Set AEC State                                                                 |                                                                                                    |
| Command String:  < SET xx AEC ON >  < SET xx AEC OFF >  < SET xx AEC TOGGLE > | Send one of these commands to the P300.                                                                        |
| P300 Response:  < REP xx AEC ON >  < REP xx AEC OFF >                         | The P300 will respond with one of these strings.                                                               |
| Get AEC Reference Signal                                                      |                                                                                                    |
| Command String:  < GET xx AEC_REF >                                           | Where xx is channel number that can be 00 or 22.                                                               |
| P300 Response:  < REP xx AEC_REF n >                                          | Where xx is channel number. Where n can take on the following values:  DANTEOUT1 DANTEOUT2 DANTEOUT3 DANTEOUT4 |

|                                     | DANTEOUT5 DANTEOUT6 DANTEOUT7 DANTEOUT8 ANALOGOUT1 ANALOGOUT2 DANTEIN9 DANTEIN10 ANALOGIN1 ANALOGIN2 USBIN MOBILEIN                                                                                                 |
|-------------------------------------|----------------------------------------------------------------------------------------------------|
| Set AEC Reference Signal            | Where xx is channel number. Where n can take on the following values:  DANTEOUT1 DANTEOUT2                                                                                                    |
| Command String:                     | DANTEOUT3 DANTEOUT4 DANTEOUT5 DANTEOUT6 DANTEOUT7                                                                                                    |
| < SET XX AEC_REF n >                | DANTEOUT8 ANALOGOUT1 ANALOGOUT2 DANTEIN9 DANTEIN10 ANALOGIN1 ANALOGIN2 USBIN MOBILEIN                                                                                                    |
| P300 Response: < REP xx AEC_REF n > | Where xx is channel number. Where n can take on the following values:  DANTEOUT1 DANTEOUT2 DANTEOUT3 DANTEOUT4 DANTEOUT5 DANTEOUT6 DANTEOUT7 DANTEOUT8 ANALOGOUT1 ANALOGOUT2 DANTEIN9 DANTEIN10 ANALOGIN1 ANALOGIN1 |

|                                                 | USBIN<br>MOBILEIN                                                                                                    |
|-------------------------------------------------|----------------------------------------------------------------------------------------------------|
| Set ERLE Meter Rate                             |                                                                                                    |
| Command String:  < SET METER_RATE_ERLE yyyyy >  | Where yyyyy is a value from 00000 to 99999 representing milliseconds.  00000 = off; 00100 = minimum value;  99999=maximum value. Note: values  00001 to 00099 are not valid and result in response. |
|                                                 | Where                                                                                                    |
|                                                 | ууууу                                                                                                    |
|                                                 | = rate in milliseconds. Value 00000 means metering is off.                                                                                                    |
|                                                 | Where aaa, bbb, etc is the sample for each channel. ERLE data is in 1 dB increment and is in the range of 00 to 40 dB                                                                               |
|                                                 | aaa                                                                                                    |
|                                                 | = channel 1 data                                                                                                    |
|                                                 | bbb                                                                                                    |
| P300 Response:                                  | = channel 2 data                                                                                                    |
| < REP METER_RATE_ERLE yyyyy >                   | ccc                                                                                                    |
| < SAMPLE_ERLE aaa bbb ccc ddd eee fff ggg hhh > | = channel 3 data                                                                                                    |
|                                                 | ddd                                                                                                    |
|                                                 | = channel 4 data                                                                                                    |
|                                                 | eee                                                                                                    |
|                                                 | = channel 5 data                                                                                                    |
|                                                 | fff                                                                                                    |
|                                                 | = channel 6 data                                                                                                    |
|                                                 | 999                                                                                                    |
|                                                 | = channel 7 data                                                                                                    |
|                                                 | hhh                                                                                                    |
|                                                 | = channel 8 data                                                                                                    |

| Command String:               |                                                                        |
|-------------------------------|------------------------------------------------------------------------|
| < GET METER_RATE_ERLE >       |                                                                        |
| P300 Response:                | Where                                                                  |
| •                             | ууууу                                                                  |
| < REP METER_RATE_ERLE yyyyy > | = rate in milliseconds. Value 00000 means metering is off.             |
| Get NLP State                 | l .                                                                    |
| Command String:               | Where xx is the channel number: All                                    |
| < GET xx AEC_NLP >            | Dante Mic Channels: 00; P300 Dante Channel with Mic Processing: 01-08. |
| P300 Response:                |                                                                        |
| < REP xx AEC_NLP LOW >        | The P300 will respond with one of                                      |
| < REP xx AEC_NLP MEDIUM >     | these commands.                                                        |
| < REP xx AEC_NLP HIGH >       |                                                                        |
| Set NLP State                 |                                                                        |
| Command String:               |                                                                        |
| < SET XX AEC_NLP LOW >        | The P300 will respond with one of                                      |
| < SET XX AEC_NLP MEDIUM >     | these commands.                                                        |
| < SET XX AEC_NLP HIGH >       |                                                                        |
| P300 Response:                |                                                                        |
| < REP xx AEC_NLP LOW >        | The P300 will respond with one of                                      |
| < REP xx AEC_NLP MEDIUM >     | these commands.                                                        |
| < REP XX AEC_NLP HIGH >       |                                                                        |
| Get Noise Reduction State     | I                                                                      |
| Command String:               | Where xx is the channel number: All                                    |
| < GET xx NOISE_RED >          | Dante Mic Channels: 00; P300 Dante Channel with Mic Processing: 01-08. |
| P300 Response:                |                                                                        |
| < REP xx NOISE_RED ON >       | The P300 will respond with one of                                      |
| < REP xx NOISE_RED OFF >      | these commands.                                                        |

| Set Noise Reduction State                                                                                                    |                                                                                                    |  |
|----------------------------------------------------------------------------------------------------|----------------------------------------------------------------------------------------------------|--|
| Command String:  < SET xx NOISE_RED ON >  < SET xx NOISE_RED OFF >                                                                      | The P300 will respond with one of these commands.                                                          |  |
| P300 Response:  < REP xx NOISE_RED ON >  < REP xx NOISE_RED OFF >                                                                       | The P300 will respond with one of these commands.                                                          |  |
| Get Noise Reduction Level                                                                                                    |                                                                                                    |  |
| Command String:  < GET xx NOISE_RED_LVL >                                                                                               | Where xx is the channel number: All Dante Mic Channels: 00; P300 Dante Channel with Mic Processing: 01-08. |  |
| P300 Response:  < REP xx NOISE_LVL LOW >  < REP xx NOISE_RED_LVL MEDIUM >  < REP xx NOISE_RED HIGH >                                    | The P300 will respond with one of these commands.                                                          |  |
| Set Noise Reduction Level                                                                                                    |                                                                                                    |  |
| <pre>Command String: &lt; SET xx NOISE_RED_LVL LOW &gt; &lt; SET xx NOISE_RED_LVL MEDIUM &gt; &lt; SET xx NOISE_RED_LVL HIGH &gt;</pre> | The P300 will respond with one of these commands.                                                          |  |
| P300 Response:  < REP xx NOISE_RED_LVL LOW >  < REP xx NOISE_RED_LVL MEDIUM >  < SET xx NOISE_RED_LVL HIGH >                            | The P300 will respond with one of these commands.                                                          |  |
| Get AGC State                                                                                                    |                                                                                                    |  |
| Command String:  < GET xx AGC >                                                                                                    | Where xx is the channel number: All Dante Mic Channels: 00; P300 Dante Channel with Mic Processing: 01-08. |  |
| P300 Response:  < REP xx AGC ON >                                                                                                    | The P300 will respond with one of these strings.                                                           |  |

| < REP XX AGC OFF >                                                                           |                                                                                                    |
|----------------------------------------------------------------------------------------------|----------------------------------------------------------------------------------------------------|
| Set AGC State                                                                                | <u>'</u>                                                                                                    |
| Command String:  < SET xx AGC ON >  < SET xx AGC OFF >  < SET xx AGC TOGGLE >                | Send one of these commands to the P300.                                                                                                    |
| P300 Response:  < REP xx AGC ON >  < REP xx AGC OFF >                                        | The P300 will respond with one of these strings.                                                                                                    |
| Set AGC Metering Rate                                                                        |                                                                                                    |
| Command String:  < SET METER_RATE_AGC yyyyy >                                                | Where yyyyy is a value from 00000 to 99999 representing milliseconds.  00000 = off; 00100 = minimum value;  99999=maximum value. Note: values  00001 to 00099 are not valid and result in response.                                       |
| P300 Response:  < REP METER_RATE_AGC yyyyy >  < SAMPLE_AGC aaa bbb ccc ddd eee fff ggg hhh > | Where yyyyy = rate in milliseconds. Value 00000 means metering is off.  Where aaa, bbb, etc is the sample for each channel. ERLE data is in 1 dB increment and is in the range of 00 to 40 dB  aaa = channel 1 data  bbb = channel 2 data |
|                                                                                              | ccc = channel 3 data ddd = channel 4 data eee = channel 5 data fff                                                                                                    |

= channel 6 data ggg = channel 7 data hhh = channel 8 data AGC Gain data is in 1 dB increment. The reported data is scaled by 20 so the range is 00 to 40, representing an actual range of -20 to + 20 dB. -20 dB is represented as 00; 0 dB is represented as 20; +20 dB is represented as 40. **Get AGC Metering Rate Command String:** < GET METER\_RATE\_AGC > Where yyyyy = rate in milliseconds. Value 00000 means metering is off. Where aaa, bbb, etc is the sample for each channel. ERLE data is in 1 dB increment and is in the range of 00 to 40 dB aaa = channel 1 data bbb = channel 2 data P300 Response: CCC < REP METER\_RATE\_AGC yyyyy > = channel 3 data < SAMPLE\_AGC aaa bbb ccc ddd eee fff ggg hhh > ddd = channel 4 data eee = channel 5 data fff = channel 6 data ggg = channel 7 data

| Get AGC Max Cut Value  Command String:          | hhh  = channel 8 data  AGC Gain data is in 1 dB increment.  The reported data is scaled by 20 so the range is 00 to 40, representing an actual range of -20 to + 20 dB20 dB is represented as 00; 0 dB is represented as 20; +20 dB is represented as 40.                                                                             |
|-------------------------------------------------|----------------------------------------------------------------------------------------------------|
| < GET XX AGC_MAX_CUT >                          | Where xx is channel number: All channels: 0; P300: 01-08.                                                                                                    |
| P300 Response:  < REP xx AGC_MAX_CUT yyy >      | Where xx is channel number in the range of 01-08. Where yyy is AGC Max Cut data defined in SET command.                                                                                                    |
| Set AGC Max Cut Value                           |                                                                                                    |
| Command String:  < SET xx AGC_MAX_CUT yyy >     | Where xx is channel number: All channels: 0; P300: 01-08. Where yyy is AGC Max Cut data in 0.1 dB increment. The actual range of -20.0 to 0.0 dB is shifted by 20.0 and then multiplied by 10 so user data has a range of 000 to 200.  -20.0 dB is represented as 000  -12.3 dB is represented as 077  -1.2 dB is represented as 188. |
| P300 Response:  < REP xx AGC_MAX_CUT yyy >      | Where xx is channel number in the range of 01-08. Where yyy is AGC Max Cut data in 0.1 dB increment. The actual range of -20.0 to 0.0 dB is shifted by 20.0 and then multiplied by 10 so user data has a range of 000 to 200.  -20.0 dB is represented as 000  -12.3 dB is represented as 077  -1.2 dB is represented as 188.         |
| Set AGC Max Cut Value Increment                 | ſ                                                                                                    |
| Command String:  < SET xx AGC_MAX_CUT inc nnn > | Where xx is channel number: All channels: 0; P300: 01-08. Where nnn is in units of one-tenth of a dB. The request-                                                                                                    |

| P300 Response:                               | ed is multiplied by 10 and is three digits long.  1.2 is represented as 012  12.3 is represented as 123  The resulting Cut when the nnn is applied must be in the range of 000-200.  Where xx is channel number in the |  |
|----------------------------------------------|----------------------------------------------------------------------------------------------------|--|
| < REP xx AGC_MAX_CUT yyy >                   | range of 01-08. Where yyy is AGC Max Cut data defined in SET command.                                                                                                    |  |
| Set AGC Max Cut Value Decrement              | I                                                                                                    |  |
|                                              | Where xx is channel number: All channels: 0; P300: 01-08. Where nnn is in units of one-tenth of a dB. The requested is multiplied by 10 and is three digits long.                                                      |  |
| Command String:                              | 1.2 is represented as 012                                                                                                    |  |
| < SET xx AGC_MAX_CUT dec nnn >               | 12.3 is represented as 123                                                                                                    |  |
|                                              | The resulting Cut when the nnn is applied must be in the range of 000-200.                                                                                                    |  |
| P300 Response:  < REP xx AGC_MAX_CUT yyy >   | Where xx is channel number in the range of 01-08. Where yyy is AGC Max Cut data defined in SET command.                                                                                                    |  |
| Get AGC Max Boost Value                      |                                                                                                    |  |
| Command String:  < GET xx AGC_MAX_BOOST >    | Where xx is channel number: All channels: 0; P300: 01-08.                                                                                                    |  |
| P300 Response:  < REP xx AGC_MAX_BOOST yyy > | Where xx is channel number in the range of 01-08. Where yyy is AGC Max Boost data defined in SET command.                                                                                                    |  |
| Set AGC Max Boost Value                      |                                                                                                    |  |
| Command String:                              | Where xx is channel number: All channels: 0; P300: 01-08. Where yyy is AGC Max Boost data. The range is 000 to                                                                                                    |  |

| < SET XX AGC_MAX_BOOST yyy >                      | 200, representing an actual range of 0.0 to +20.0 dB in 0.1 dB increment. +12.3 dB is represented as 123 +1.2 dB is represented as 012                                                                                                    |
|---------------------------------------------------|----------------------------------------------------------------------------------------------------|
| P300 Response:  < REP xx AGC_MAX_BOOST yyy >      | Where xx is channel number in the range of 01-08. Where yyy is AGC Max Boost data. The range is 000 to 200, representing an actual range of 0.0 to +20.0 dB in 0.1 dB increment.  +12.3 dB is represented as 123  +1.2 dB is represented as 012 |
| Set AGC Max Boost Value Increment                 |                                                                                                    |
| Command String:  < SET xx AGC_MAX_BOOST inc nnn > | Where xx is channel number: All channels: 0; P300: 01-08. Where nnn is in units of one-tenth of a dB. The resulting Boost when the nnn is applied must be in the range of 000-200.                                                              |
| P300 Response:  < REP xx AGC_MAX_BOOST yyy >      | Where xx is channel number in the range of 01-08. Where yyy is AGC Max Boost data defined in SET command.                                                                                                    |
| Set AGC Max Boost Value Decrement                 |                                                                                                    |
| Command String:  < SET xx AGC_MAX_BOOST dec nnn > | Where xx is channel number: All channels: 0; P300: 01-08. Where nnn is in units of one-tenth of a dB. The resulting Boost when the nnn is applied must be in the range of 000-200.                                                              |
| P300 Response:  < REP xx AGC_MAX_B00ST yyy >      | Where xx is channel number in the range of 01-08. Where yyy is AGC Max Boost data defined in SET command.                                                                                                    |
| Get AGC Target Level                              |                                                                                                    |
| Command String:  < GET xx AGC_TARGET >            | Where xx is channel number: All channels: 0; P300: 01-08.                                                                                                    |
| P300 Response:  < REP xx AGC_TARGET yyy >         | Where xx is channel number in the range of 01-08. Where yyy is AGC Target data defined in SET command.                                                                                                    |
| Set AGC Target Level                              |                                                                                                    |

| Command String: < SET xx AGC_TARGET yyy >     | Where xx is channel number: All channels: 0; P300: 01-08. Where yyy is AGC Target Level data in 0.1 dBFS increment. Actual range of -50.0 to 0.0 dBFS is shifted by 50 then multiplied by 10, resulting in user data in the range of 000 to 500  -50.0 is represented as 000  -12.3 is represented as 377  -1.2 is represented as 488 |
|-----------------------------------------------|----------------------------------------------------------------------------------------------------|
| P300 Response:  < REP xx AGC_TARGET yyy >     | Where xx is channel number in the range of 01-08. Where yyy is AGC Target Level data in 0.1 dBFS increment.  Actual range of -50.0 to 0.0 dBFS is shifted by 50 then multiplied by 10, resulting in user data in the range of 000 to 500  -50.0 is represented as 000  -12.3 is represented as 377  -1.2 is represented as 488        |
| Set AGC Target Level Increment                |                                                                                                    |
| Command String: < SET xx AGC_TARGET inc nnn > | Where xx is channel number: All channels: 0; P300: 01-08. Where nnn is in units of one-tenth of a dBFS. The requested nnn is multiplied by 10 and is three digits long:  1.2 is represented as 012  12.3 is represented as 123  The resulting Target when the nnn is applied must be in the range 000-200.                            |
| P300 Response:  < REP xx AGC_TARGET yyy >     | Where xx is channel number in the range of 01-08. Where yyy is AGC Target data defined in SET command.                                                                                                    |
| Set AGC Target Level Decrement                |                                                                                                    |

| Command String:  < SET xx AGC_TARGET dec n >                                                             | Where xx is channel number: All channels: 0; P300: 01-08. Where nnn is in units of one-tenth of a dBFS. The requested nnn is multiplied by 10 and is three digits long:  1.2 is represented as 012  12.3 is represented as 123  The resulting Target when the nnn is applied must be in the range of 000-200. |
|----------------------------------------------------------------------------------------------------|----------------------------------------------------------------------------------------------------|
| P300 Response:  < REP xx AGC_TARGET yyy >                                                                | Where xx is channel number in the range of 01-08. Where yyy is AGC Target data defined in SET command.                                                                                                    |
| Get Gate Inhibit State (Only works on firmware < 4.1.x)                                                  |                                                                                                    |
| Command String:  < GET 22 GATE_INHIBIT >                                                                 |                                                                                                    |
| P300 Response:  < REP 22 GATE_INHIBIT ON >  < REP 22 GATE_INHIBIT OFF >                                  | The P300 will respond with one of these strings.                                                                                                    |
| Set Gate Inhibit State (Only works on firmware < 4.1.x)                                                  |                                                                                                    |
| Command String:  < SET 22 GATE_INHIBIT ON >  < SET 22 GATE_INHIBIT OFF >  < SET 22 GATE_INHIBIT TOGGLE > | Send one of these commands to the P300.                                                                                                    |
| P300 Response:  < REP 22 GATE_INHIBIT ON >  < REP 22 GATE_INHIBIT OFF >                                  | The P300 will respond with one of these strings.                                                                                                    |
| Get Automixer Mode                                                                                       |                                                                                                    |
| Command String:  < GET xx AUTOMXR_MODE >                                                                 | Where xx is the automixer channel number, 00 or 21.                                                                                                    |

| P300 Response:                                                                                    |                                                                                                    |
|---------------------------------------------------------------------------------------------------|----------------------------------------------------------------------------------------------------|
| < REP xx AUTOMXR_MODE MANUAL >  < REP xx AUTOMXR_MODE GAINSHARE >  < REP xx AUTOMXR_MODE GATING > | The P300 will respond with one of these strings.                                                                                                    |
| Set Automixer Mode                                                                                |                                                                                                    |
|                                                                                                   |                                                                                                    |
| Command String:  < SET xx AUTOMXR MODE MANUAL >                                                   |                                                                                                    |
| < SET XX AUTOMXR_MODE GAINSHARE >                                                                 | Send one of these commands to the P300.                                                                                                    |
| < SET XX AUTOMXR_MODE GATING >                                                                    | F 300.                                                                                                    |
| P300 Response:                                                                                    |                                                                                                    |
| < REP XX AUTOMXR_MODE MANUAL >                                                                    | The P300 will respond with one of                                                                                                    |
| < REP xx AUTOMXR_MODE GAINSHARE >                                                                 | these strings.                                                                                                    |
| < REP xx AUTOMXR_MODE GATING >                                                                    |                                                                                                    |
| Get Automixer Off Attenuation                                                                     |                                                                                                    |
| Command String:                                                                                   | Where xx is the automixer channel                                                                                                    |
| < GET XX AUTOMXR_OFF_ATT >                                                                        | number, 00 or 21.                                                                                                    |
| P300 Response:                                                                                    | Where xx is automixer channel number.                                                                                                    |
| < REP xx AUTOMXR_OFF_ATT yyy >                                                                    | Where yyy is automixer off attenuation.                                                                                                    |
| Set Automixer Off Attenuation                                                                     |                                                                                                    |
| Command String:                                                                                   | Where xx is automixer channel number Where yyy is automixer off attenuation in 1 dB increment. Actual range of -110 to -3 dB is shifted by 110, so user data is in the range of 0 to 107. |
| < SET xx AUTOMXR_OFF_ATT yyy >                                                                    | -110 is represented as 000                                                                                                    |
|                                                                                                   | -10 is represented as 100                                                                                                    |
|                                                                                                   | -3 is represented as 107                                                                                                    |
| P300 Response:                                                                                    | Where xx is automixer channel number                                                                                                    |
| < REP xx AUTOMXR_OFF_ATT yyy >                                                                    | Where yyy is automixer off attenuation.                                                                                                    |
| Get Automixer Gating Sensitivity                                                                  | I                                                                                                    |

| Command String:                            | Where xx is the automixer channel                                                         |  |
|--------------------------------------------|-------------------------------------------------------------------------------------------|--|
| < GET XX AUTOMXR_GATE_SEN >                | number, 00 or 21.                                                                         |  |
| P300 Response:                             | Where xx is automixer channel number.                                                     |  |
| < REP XX AUTOMXR_GATE_SEN y >              | Where y is automixer gating sensitivity.                                                  |  |
| Set Automixer Gating Sensitivity           | <u>'</u>                                                                                  |  |
| Command String:                            | Where xx is automixer channel number.                                                     |  |
| < SET XX AUTOMXR_GATE_SEN y >              | Where y is automixer gating sensitivity in the range of 1 to 9, in increment of 1.        |  |
| P300 Response:                             | Where xx is automixer channel number.                                                     |  |
| < REP XX AUTOMXR_GATE_SEN y >              | Where y is automixer gating sensitivity.                                                  |  |
| Set Automixer Gating Sensitivity Increment |                                                                                           |  |
| Command String:                            | Where xx is automixer channel number.                                                     |  |
| < SET XX AUTOMXR_GATE_SEN inc n >          | Where nis increment step. The value after n is applied cannot exceed the range of 1 to 9. |  |
| P300 Response:                             | Where xx is automixer channel number.                                                     |  |
| < REP xx AUTOMXR_GATE_SEN y >              | Where y is automixer gating sensitivity.                                                  |  |
| Set Automixer Gating Sensitivity Decrement |                                                                                           |  |
| Command String:                            | Where xx is automixer channel number.                                                     |  |
| < SET xx AUTOMXR_GATE_SEN dec n >          | Where nis decrement step. The value after n is applied cannot exceed the range of 1 to 9. |  |
| P300 Response:                             | Where xx is automixer channel number.                                                     |  |
| < REP XX AUTOMXR_GATE_SEN y >              | Where y is automixer gating sensitivity.                                                  |  |
| Get Automixer Maximum Number of Mics       |                                                                                           |  |
| Command String:                            | Where xx is the automixer channel                                                         |  |
| < GET XX AUTOMXR_MAX_NOM >                 | number, 00 or 21.                                                                         |  |
| P300 Response:                             | Where xx is automixer channel number.                                                     |  |
| < REP xx AUTOMXR_MAX_NOM y >               | Where y is automixer Max NOM.                                                             |  |
| Set Automixer Maximum Number of Mics       | I                                                                                         |  |
|                                            |                                                                                           |  |

| Command String:                  | Where xx is automixer channel number Where y is automixer Max NOM in the                 |
|----------------------------------|------------------------------------------------------------------------------------------|
| < SET XX AUTOMXR_MAX_NOM y >     | range of 1 to 8, in increment of 1.                                                      |
| P300 Response:                   | Where xx is automixer channel number                                                     |
| < REP xx AUTOMXR_MAX_NOM y >     | Where y is automixer Max NOM.                                                            |
| Get Automixer Last Mic Lock On   |                                                                                          |
| Command String:                  | Where xx is the automixer channel                                                        |
| < GET XX AUTOMXR_LMLO >          | number, 00 or 21.                                                                        |
| P300 Response:                   |                                                                                          |
| < REP xx AUTOMXR_LMLO ON >       | The P300 will respond with one of                                                        |
| < REP xx AUTOMXR_LMLO OFF >      | these strings.                                                                           |
| Set Automixer Last Mic Lock On   |                                                                                          |
| Command String:                  |                                                                                          |
| < SET XX AUTOMXR_LMLO ON >       | Send one of these commands to the                                                        |
| < SET XX AUTOMXR_LMLO OFF >      | P300.                                                                                    |
| < SET xx AUTOMXR_LMLO TOGGLE >   |                                                                                          |
| P300 Response:                   |                                                                                          |
| < REP xx AUTOMXR_LMLO ON >       | The P300 will respond with one of these strings.                                         |
| < REP xx AUTOMXR_LMLO OFF >      | triese stilligs.                                                                         |
| Get Automixer Hold Time          |                                                                                          |
| Command String:                  | Where xx is the automixer channel                                                        |
| < GET XX AUTOMXR_HOLDTIME >      | number, 00 or 21.                                                                        |
| P300 Response:                   | Where xxis automixer channel number.                                                     |
| < REP xx AUTOMXR_HOLDTIME yyyy > | Where yyyy is automixer Hold Time.                                                       |
| Set Automixer Hold Time          |                                                                                          |
| Command String:                  | Where xx is automixer channel number                                                     |
| < SET XX AUTOMXR_HOLDTIME yyyy > | Where yyyy is automixer Hold Time in the range of 0100 to 1500 ms, in increment of 1 ms. |
| P300 Response:                   | Where xx is automixer channel number Where yyyy is automixer Hold Time.                  |

| < REP xx AUTOMXR_HOLDTIME yyyy >                                                  |                                                                                                    |  |
|-----------------------------------------------------------------------------------|----------------------------------------------------------------------------------------------------|--|
| Get Automixer Gating Optimization                                                 |                                                                                                    |  |
| Command String:  < GET xx AUTOMXR_GATE_OPT >                                      | Where xx is the automixer channel number, 00 or 21.                                                                                                    |  |
| P300 Response:  < REP xx AUTOMXR_GATE_OPT mode >                                  | Where <b>mode</b> is the automixer gating optimization setting:  NORMAL  MXA310  MXA710  MXA910                                                        |  |
| Set Automixer Gating Optimization                                                 |                                                                                                    |  |
| Command String:  < SET xx AUTOMXR_GATE_OPT mode >                                 | Where  xx  is the automixer channel number, 00 or 21.  Where <b>mode</b> is the automixer gating optimization setting:  NORMAL  MXA310  MXA710  MXA910 |  |
| P300 Response:  < REP xx AUTOMXR_GATE_OPT mode >                                  |                                                                                                    |  |
| Get Automixer Channel Always On                                                   |                                                                                                    |  |
| Command String:  < GET xx AUTOMXR_ALWAYS_ON >                                     | Where xx is the channel number: All: 00; P300: 01-08.                                                                                                  |  |
| P300 Response:  < REP xx AUTOMXR_ALWAYS_ON ON >  < REP xx AUTOMXR_ALWAYS_ON OFF > | The P300 will respond with one of these strings.                                                                                                    |  |
| Set Automixer Channel Always On                                                   |                                                                                                    |  |
| Command String:                                                                   | Send one of these commands to the P300.                                                                                                    |  |

| < SET XX AUTOMXR_ALWAYS_ON ON >     |                                                            |
|-------------------------------------|------------------------------------------------------------|
| < SET XX AUTOMXR_ALWAYS_ON OFF >    |                                                            |
|                                     |                                                            |
| < SET XX AUTOMXR_ALWAYS_ON TOGGLE > |                                                            |
| P300 Response:                      |                                                            |
| < REP xx AUTOMXR_ALWAYS_ON ON >     | The P300 will respond with one of                          |
| < REP xx AUTOMXR_ALWAYS_ON OFF >    | these strings.                                             |
|                                     |                                                            |
| Get Automixer Channel Priority      |                                                            |
| Command String:                     | Where xx is the channel number: All:                       |
| < GET XX AUTOMXR_PRIORITY >         | 00; P300: 01-08.                                           |
|                                     |                                                            |
| P300 Response:                      |                                                            |
| < REP xx AUTOMXR_PRIORITY ON >      | The P300 will respond with one of these strings.           |
| < REP XX AUTOMXR_PRIORITY OFF >     | these stilligs.                                            |
|                                     |                                                            |
| Set Automixer Channel Priority      |                                                            |
| Command String:                     |                                                            |
| < SET XX AUTOMXR_PRIORITY ON >      | Send one of these commands to the                          |
| < SET XX AUTOMXR_PRIORITY OFF >     | P300.                                                      |
| < SET XX AUTOMXR_PRIORITY TOGGLE >  |                                                            |
|                                     |                                                            |
| P300 Response:                      |                                                            |
| < REP xx AUTOMXR_PRIORITY ON >      | The P300 will respond with one of these strings.           |
| < REP xx AUTOMXR_PRIORITY OFF >     | 5                                                          |
| Get Automixer Post Gate Mute        |                                                            |
|                                     | vv is the channel number and can only                      |
| Command String:                     | xx is the channel number and can only be channel 00 or 21. |
| < GET XX AUTOMXR_MUTE >             | Mute sync implementations: Use this                        |
|                                     | command to set the system mute state.                      |
| Dogo Danasana                       |                                                            |
| P300 Response:                      | The D200 will recovered with an a of                       |
| < REP xx AUTOMXR_MUTE ON >          | The P300 will respond with one of these strings.           |
| < REP XX AUTOMXR_MUTE OFF >         |                                                            |
| Set Automixer Post Gate Mute        |                                                            |
|                                     |                                                            |

| Command String:  < SET XX AUTOMXR_MUTE ON >  < SET XX AUTOMXR_MUTE OFF >  < SET XX AUTOMXR_MUTE TOGGLE > | xx is the channel number and can only be channel 00 or 21.  Mute sync implementations: Use this command to set the system mute state.  ON is muted, OFF is unmuted. |  |
|----------------------------------------------------------------------------------------------------|----------------------------------------------------------------------------------------------------|--|
| P300 Response:  < REP xx AUTOMXR_MUTE ON >  < REP xx AUTOMXR_MUTE OFF >                                  | The P300 responds with one of these strings.                                                                                                    |  |
| Get Automixer Gate Status                                                                                |                                                                                                    |  |
| Command String:  < GET xx AUTOMXR_GATE >                                                                 | Where xx is the channel number: All: 00; Individual Channel: 01-08; Gate Inhibit Channel: 22.                                                                       |  |
| P300 Response:  < REP xx AUTOMXR_GATE ON >  < REP xx AUTOMXR_GATE OFF >                                  | The P300 will respond with one of these strings.                                                                                                    |  |
| Get Compressor State                                                                                     |                                                                                                    |  |
| Command String:  < GET xx COMPRESSOR >                                                                   | Where xx is the channel number 00 or 21.                                                                                                    |  |
| P300 Response:  < REP xx COMPRESSOR ON >  < REP xx COMPRESSOR OFF >                                      | The P300 will respond with one of these strings.                                                                                                    |  |
| Set Compressor State                                                                                     |                                                                                                    |  |
| Command String:  < SET xx COMPRESSOR ON >  < SET xx COMPRESSOR OFF >  < SET xx COMPRESSOR TOGGLE >       | Send one of these commands to the P300.                                                                                                    |  |
| P300 Response:  < REP xx COMPRESSOR ON >  < REP xx COMPRESSOR OFF >                                      | The P300 will respond with one of these strings.                                                                                                    |  |
| Get Compressor Threshold                                                                                 |                                                                                                    |  |

| Command String:                                | Where xx is the channel number 00 or                                                                                                    |
|------------------------------------------------|----------------------------------------------------------------------------------------------------|
| < GET xx COMP_THRESHOLD >                      | 21.                                                                                                    |
| P300 Response:                                 | Where xx is the channel number 00 or                                                                                                    |
| < REP xx COMP_THRESHOLD yyy >                  | 21. Where yyy is Compressor Threshold data, as defined in SET command.                                                                                                    |
| Set Compressor Threshold                       |                                                                                                    |
| Command String:  < SET xx COMP_THRESHOLD yyy > | Where xx is the channel number 00 or 21. Where yyy is Compressor Threshold data in 0.1 dB increment. Actual range of -60.0 to 0.0 dB is shifted by 60 then multiplied by 10, resulting in user data in the range of 000 to 600.  -60.0 is represented as 000  -12.3 is represented as 477  -1.2 is represented as 588 |
| P300 Response:  < REP xx COMP_THRESHOLD yyy >  | Where xx is the channel number 00 or 21. Where yyy is Compressor Threshold data, as defined in SET command.                                                                                                    |
| Get Compressor Ratio                           |                                                                                                    |
| Command String:  < GET xx COMP_RATIO >         | Where xx is the channel number 00 or 21.                                                                                                    |
| P300 Response:  < REP xx COMP_RATIO yyyy >     | Where xx is the channel number 00 or 21. Where yyyy is Compressor Ratio data, as defined in SET command.                                                                                                    |
| Set Compressor Ratio                           |                                                                                                    |
| Command String:  < SET xx COMP_RATIO yyyy >    | Where xx is the channel number 00 or 21. Where yyyy is Compressor Ratio data in 0.1 increment. Ratio data is in the range of 1000 to 0010, representing actual range of 100.0:1 to 1.0:1 ratio.  100.0:1 is represented as 1000  12.3:1 is represented as 0123  1.2:1 is represented as 0012                          |
| P300 Response:                                 | Where xx is the channel number 00 or 21. Where yyyy is Compressor Ratio data, as defined in SET command.                                                                                                    |

| < REP xx COMP_RATIO yyyy >                                 |                                                                                                    |
|------------------------------------------------------------|----------------------------------------------------------------------------------------------------|
| Get Delay                                                  |                                                                                                    |
| Command String:  < GET xx DELAY >                          | Where xxis the channel number:  All Channels: 0  Analog Out 1: 17  Analog Out 2: 18  USB Out: 19                                                                         |
| P300 Response:  < REP xx DELAY yyyy >                      | Where xx is channel number defined in GET command. Where yyyy is Delay, as defined in SET command.                                                                       |
| Set Delay                                                  |                                                                                                    |
| Command String:  < SET xx DELAY yyyy >                     | Where xx is channel number defined in the GET command. Where yyyyis Delay data in 1 ms increment. Delay is in the range of 0 to 1000 ms, 0 means Delay unit is disabled. |
| P300 Response:  < REP xx DELAY yyyy >                      | Where xx is channel number defined in GET command. Where yyyy is Delay, as defined in SET command.                                                                       |
| Get or Set Direct Out Tap Point (firmware 4.1.x and newer) |                                                                                                    |
| Command String:  < GET nn DIRECTOUT_POINT >                | Get current direct output tap point, where  nn  is:  0: All channels  01-08: Specific Dante input channel number                                                         |
| Command String:  < SET nn DIRECTOUT_POINT xx >             | Set current direct output tap point, where                                                                                                    |

| 0:1                                                | Pre-gate/Pre Processing                                                     |
|----------------------------------------------------|-----------------------------------------------------------------------------|
| 2: 1                                               | Pre-gate/Post Processing Post-gate/Pre Processing Post Gate/Post Processing |
| P300 Response:                                     |                                                                             |
| < REP nn DIRECTOUT_POINT xx >                      |                                                                             |
| Enable or Disable Call Status                      |                                                                             |
| sta                                                | nables or disables Call status feature.<br>ate can be:                      |
| < GET ONHOOK_ENABLE >  < SET ONHOOK_ENABLE state > | 1. ON<br>2. OFF                                                             |
| P300 Response:                                     |                                                                             |
| < REP ONHOOK_ENABLE state >                        |                                                                             |
| Report Call Status State                           |                                                                             |
| Command String:                                    |                                                                             |
| < GET ONHOOK_STATE >                               |                                                                             |
| Wh<br>be:                                          | hen Call status is enabled, state can                                       |
| P300 Response:                                     | <ol> <li>ONHOOK (not in a call)</li> <li>OFFHOOK (in a call)</li> </ol>     |
| < REP ONHOOK_STATE state > Wh                      | hen Call status is disabled,                                                |
| sta                                                | ate                                                                         |
| is C                                               | OFFHOOK.                                                                    |